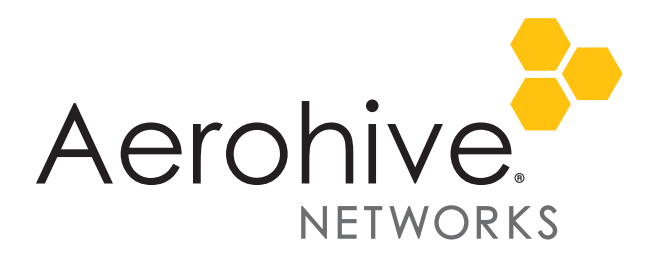

# HiveManager 8.2r2 Release Notes

**Release date**: May 17, 2018

**Release versions**: HiveManager 8.2r2

**Hardware platforms supported**: AP110/120, AP122/122X, AP121/141, AP130, AP150W, AP170, AP230, AP245X, AP250, AP320/AP340, AP330/AP350, AP370/AP390, AP550, AP1130, BR100, BR200, BR200-WP, BR200-LTE-VZ, SR2024P, SR2124P, SR2148P, VPN Gateway Physical Appliance, and VPN Gateway Virtual Appliance.

### New Features and Enhancements

This release introduces the following new features and enhancements:

- **HiveOS 8.2r2 Support**: This release of HiveManager supports devices running HiveOS 8.2r2.
- **Syslog Recovery**: Syslog functionality in HiveManager 8.2r2 has been rolled back to the functionality that was present in HiveManager 8.0r2 with identical CLI commands and syntax.

## Changes in Behavior

With this release, the following changes in behavior or appearance are implemented in HiveManager 8.2r2:

• **Updated Power Tables**: DFS power limits and have been updated to reflect new FCC rules.

## Upgrading HiveManager Software

Aerohive supports upgrading to the 8.2r2 HiveManager software from HiveManager 6.5r1 releases or later. If your system is running an image earlier than 6.5r1, follow the steps in the 6.5r1 Aerohive release notes to upgrade HiveManager to 6.5r1 before upgrading your system to 8.2r2.

### Upgrade HiveManager 6.5r1 or later to 8.2r2

Use the following procedure to upgrade a HiveManager standalone or HA pair.

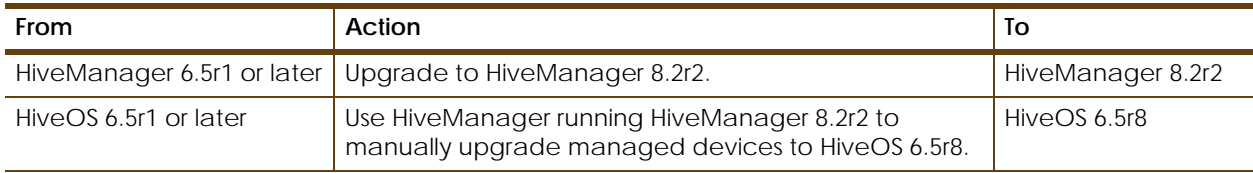

#### **Upgrading the HiveManager Appliance**

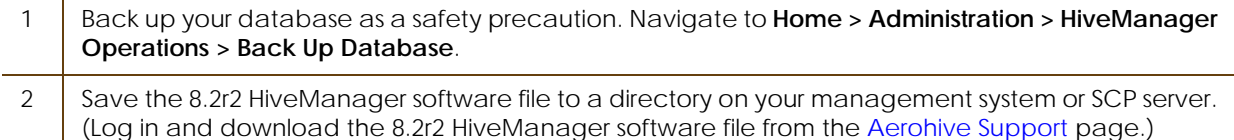

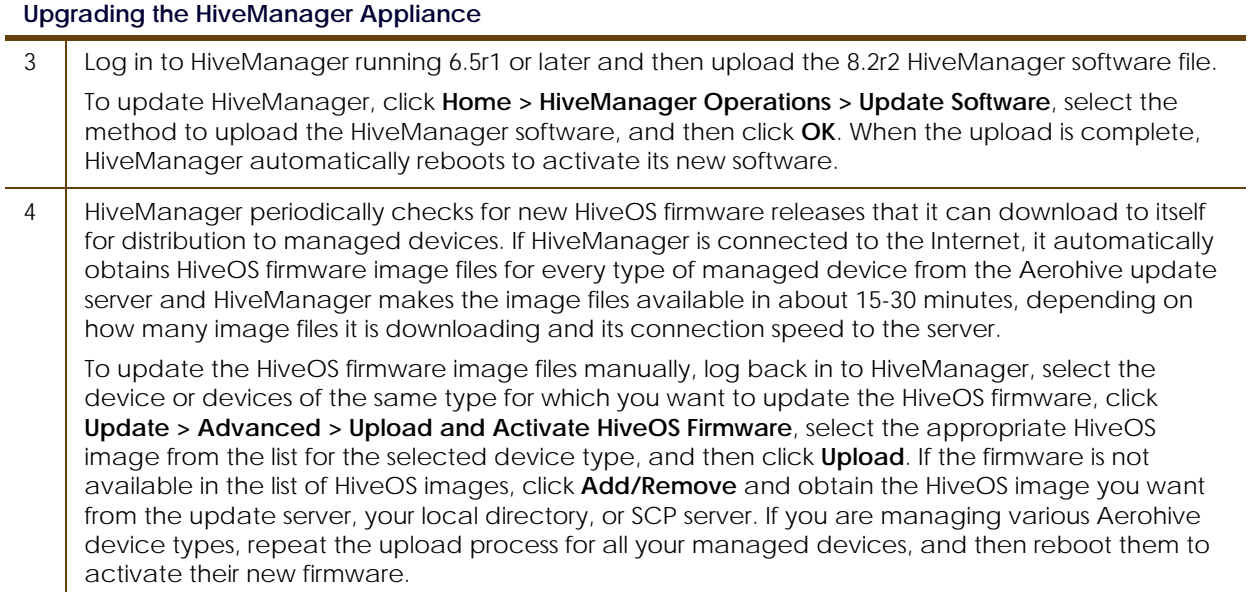

### Known and Addressed Issues

### Known Issues in HiveManager 8.2r2

There are no known issues in this HiveManager release.

### Addressed Issues in HiveManager 8.2r2

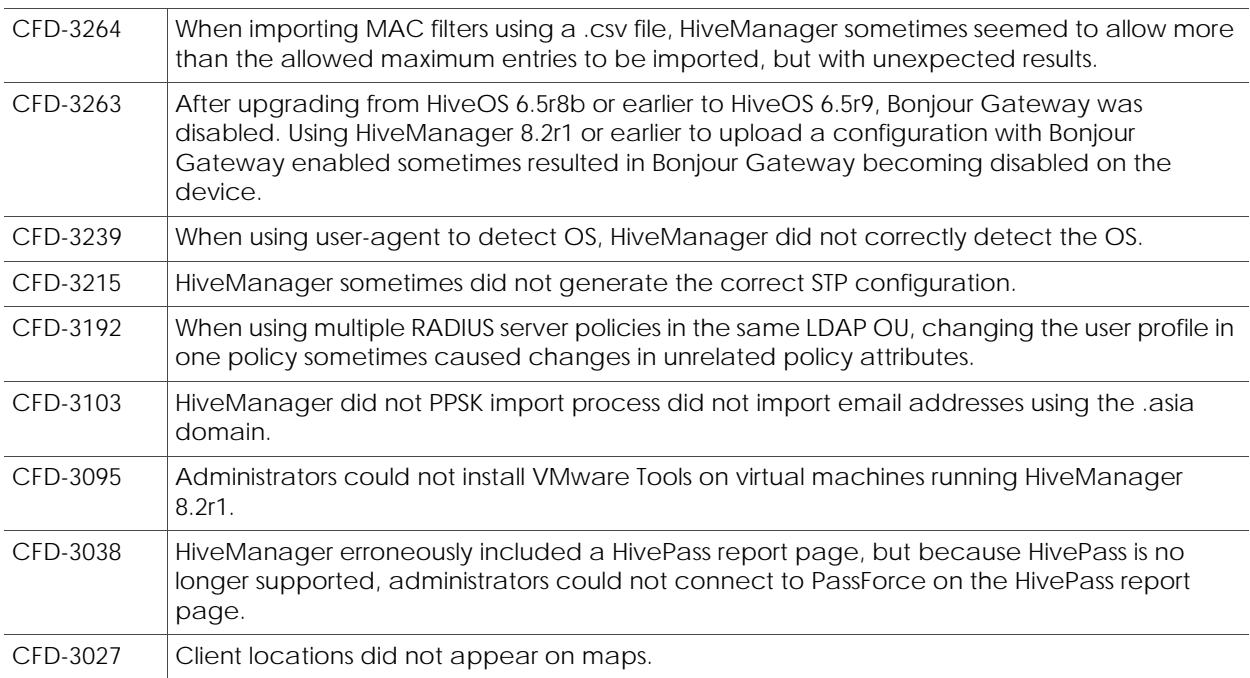

### Addressed Issues in HiveManager 8.2r1

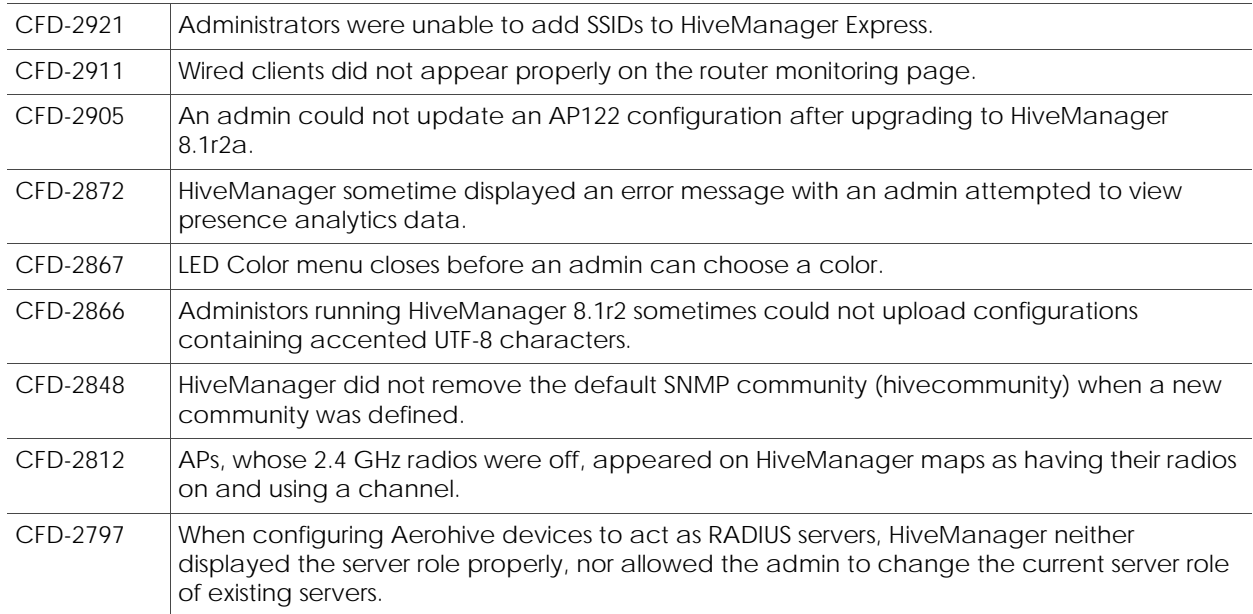

2017 ©Aerohive Networks, Inc. Aerohive is a U.S. registered trademark of Aerohive Networks, Inc.